# Rutland Regional Medical Center

# **My RRMC Health Site**

## **Access to the Online Medical Record of a Another Adult**

#### **Requirements and Procedures**

Adults who help manage the medical care of another adult can access the online medical record of the patient, if the patient authorizes.

Requirements for online access to a patient's medical record:

- Individual requesting proxy access must be the legal guardian or agent/alternate for the Durable Power of Attorney for Healthcare.
- Individual must have the signed authorization of the patient.
- Individual requesting proxy access must have their own My RRMC Health Site account.

I understand that:

- I must have a My RRMC Health Site account currently.
- I must complete a Patient Portal Invite form for the person that I a requesting access by Proxy.
- When the proxy application is approved and I receive the invite, I click on "Accept Invitation".
- When the site opens, I click on "No" (I am not the person), but I manage (person for whom I am requesting proxy access) health".

I will:

- Complete questions regarding date of birth and security question as specified on the form.
- Confirm that I have legal authority to manage that patient's health information.
- Confirm that I already have an account and have signed in with my own email and password.
- Now be able to toggle back and forth between my health information and the person's for whom I have been granted proxy access.
- Secure Messaging in **My RRMC Health Site is not to be used in an emergency**.

RRMC reserves the right to revoke online access to medical information at any time. A patient may revoke access to his/her account by proxy at any time by presenting at RRMC Outpatient Registration.

When signed into another person's online record, you will see a message at the top of the page listing the patient's name and alerting you that you are reviewing their record. This will serve as a visual indication that you are in the proper record.

You will receive a My RRMC Health Site message in your Medical Message Center when access to the patient's record becomes available. This can take up to 7 days after the signed authorization form is received and processed.

11.23.2021

Rutland Regional Medical Center

## **My RRMC Health Site**

## **Access to the Online Medical Record of a Another Adult**

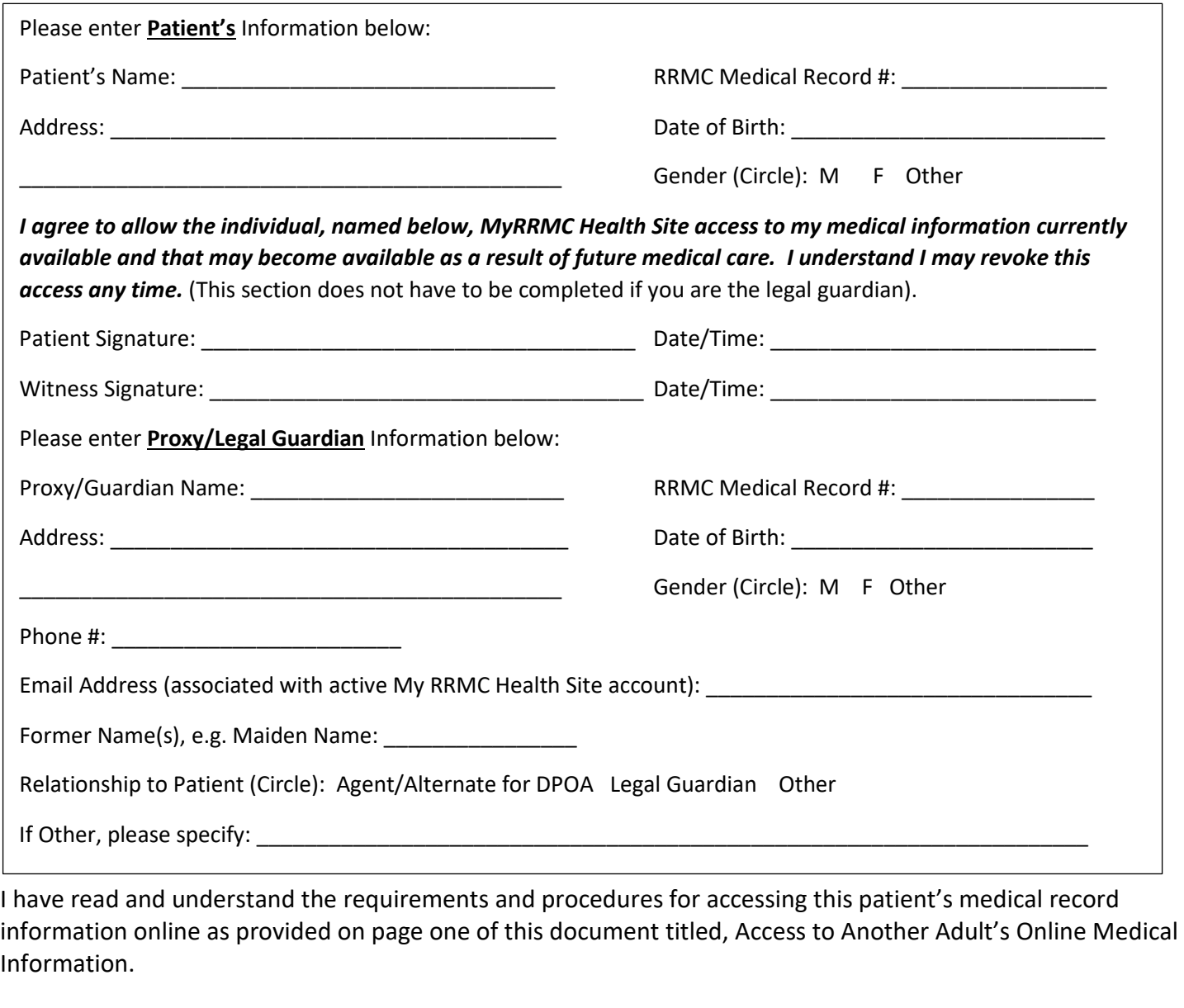

I certify that the information I have provided is correct. I hereby request access to this patient's online record.

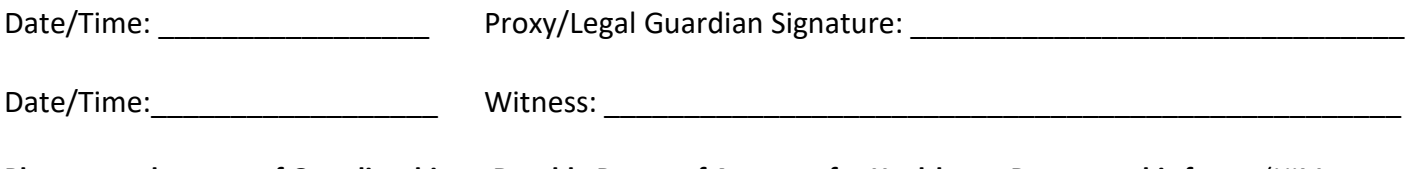

**Please attach a copy of Guardianship or Durable Power of Attorney for Healthcare Papers to this form.** (HIM to scan documents to patient level under request/auth event set). 11.23.2021